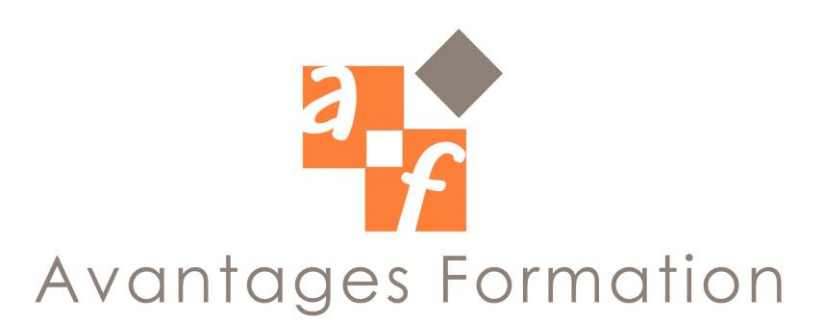

# **POWER POINT Initiation 12 bullet in the UV of the UV of the Durée : 14 heures**

#### **Objectifs de la formation**

Savoir utiliser aisément le logiciel PowerPoint, destiné à la communication interne ou externe de l'entreprise.

## **Public concerné et prérequis**

Personnes désireuses de créer des documents destinés à la communication au sein de l'entreprise, ou a destination des fournisseurs et clients. Connaitre Windows est nécessaire.

## **Méthodologie et Conditions de formation**

Formateur professionnel expert MS-Office, support de cours fourni. Formation en petit groupe (maximum 5 personnes). La formation se déroule par alternance d'exposés et de travaux pratiques d'application sur PC fonctionnant sous Windows. Evaluation QCM

## **Contenu de la formation**

- *1. Les différents modes d'affichage*
- · Normal
- · Trieuse de diapositives
- · Diapositive
- *2. Créer une présentation*
- · Les modèles de diapositives.
- *3. Personnaliser sa présentation*
- · Choisir un nouvel aspect
- · Ajouter des tableaux, des graphiques
- · Ajouter des images de la bibliothèque, des organigrammes, des objets WordArt et multimédia
- *4. Créer et utiliser les masques*
- *5. Faire une présentation à des tiers.*
- · Diaporama sur écran
- · Transparents couleur et noir et blanc
- · Documents

#### **Commentaires**

Le cours se déroule essentiellement sous forme de travaux dirigés simples guidés après une explication théorique sur une notion ou sur une problématique particulière.